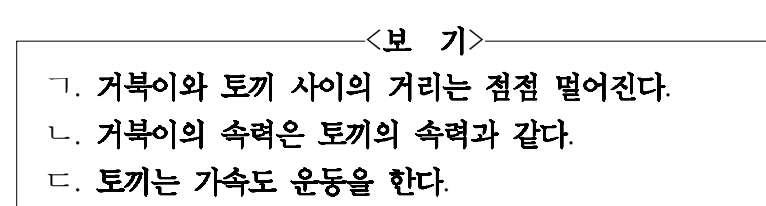

 $\textcircled{1}$  ㄱ  $\textcircled{2}$  ㄴ  $\textcircled{3}$  ㄱ, ㄴ  $\textcircled{4}$  ㄱ, ㄷ  $\textcircled{5}$  ㄴ, ㄷ

2. 그림 (가)와 같이 물체가 마찰이 없는 수평면에서 마찰이 있는 수평면으로 직선 운동하였다. 그림 (나)는 물체의 위치를 시간에 따라 나타낸 것이다. 물체는 0초에서 2초 사이에는 등속 운동을 하였고, 2초에서 6초 사이에는 등가속도 운동을 하였다.

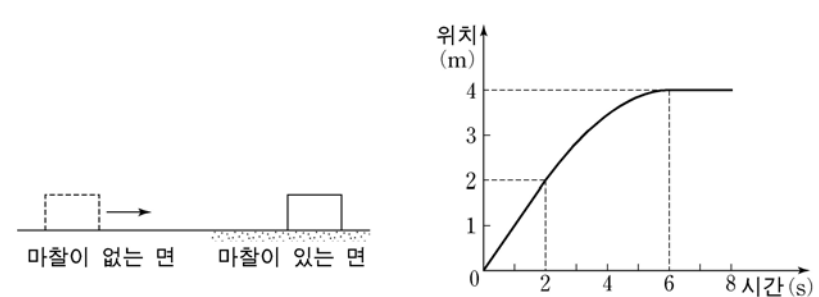

 $3.$  그림  $($ 가 $)$ 는 마찰이 없는 수평면에서 물체 A와 물체 B를 함께 붙여 벽에 대고 수평 방향의 힘 F로 A를 밀고 있는 것을 나타낸 것이다. 그림 (나)는 마찰이 없는 수평면에서 A와 B를 함께 붙여 같은 힘 F를 A에 작용하여 A, B가 등가속도 운동하는 것을 나타낸 것이다. A, B의 질량은 각각 2m, m이다.

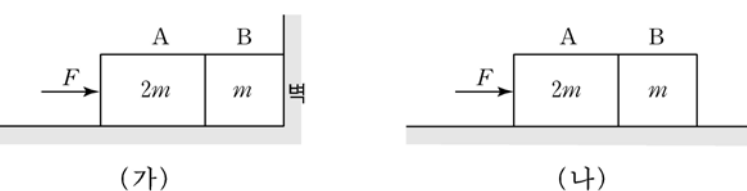

 $(\lambda)$ 에서 B가 A에 작용하는 힘의 크기가  $F_0$ 일 때, (나)에서 B가 A에 작용하는 힘의 크기는? (단, 공기 저항은 무시한다.) [3집]

 $\bigoplus \frac{1}{3}F_0$   $\bigoplus \frac{1}{2}F_0$   $\bigoplus \frac{2}{3}F_0$   $\bigoplus F_0$  $\circled{5} \frac{3}{2} F_0$ 

 $4.$  그림과 같이 질량이 3 kg인 물체와 실로 연결되어 있는 2 kg인 물체에 수평 방향의 일정한 힘 F를 오른쪽 방향으로 작용하였더니 두 물체가 일정한 속력으로 운동하였다. 2 kg인 물체와 수평면 사이의 운동마찰계수는 0.5이다.

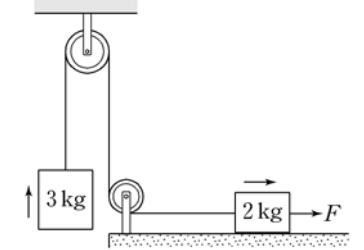

 $F$ 의 크기는? (단, 중력가속도는 10 m/s<sup>2</sup>이며, 실의 질량, 도르래의 마찰과 공기 저항은 무시한다.) [3점] ① 10N ② 15N ③ 30N ④ 40N ⑤ 50N

 $5.$  그림과 같이 야구 선수가 야구공을 받았다. 야구공이 야구 장갑과 접촉하여 멈출 때까지의 야구공과 야구 장갑의 충돌에 대해 옳게 말한 사람을 <보기>에서 모두 고른 것은?

4 영희, 민수 5 철수, 영희, 민수

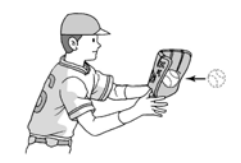

## 과학탐구 영역(물리 <sup>I</sup>)

수험 번호

- 자신이 선택한 과목의 문제지인지 확인하시오.
- 문제지의 해당란에 성명과 수험 번호를 정확히 쓰시오.
- 답안지의 해당란에 성명과 수험 번호를 쓰고, 또 수험 번호와 답을 정확히 표시하시오.

성명

- 선택한 과목 순서대로 문제를 풀고, 답은 답안지의 '제1선택'란부터 차례대로 표시하시오.
- 문항에 따라 배점이 다르니, 각 물음의 끝에 표시된 배점을 참고하시오. 3점 문항에만 점수가 표시되어 있습니다. 점수 표시가 없는 문항은 모두 2점입니다.
- 1. 그림과 같이 직선 도로에서 거북이와 토끼가 기준선을 동시에 통과하여 각각 일정한 속도로 운동하고 있다. 거북이가 기준선으 로부터 거리가 *L*인 지점을 통과할 때 토끼는 2L인 지점을 통과한 다.

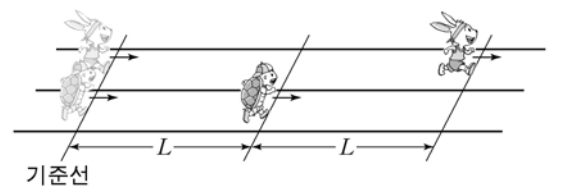

기준선을 통과한 후, 거북이와 토끼의 운동에 대한 설명으로 옳은 것을 <보기>에서 모두 고른 것은?

1

## 2008학년도 대학수학능력시험 9월 모의평가 문제지

한글과컴퓨터 오피스 2007 정품을 구매하시면 보다 향상된 기능을 지원 받을 수 있습니다. ( www.haansoft.com )

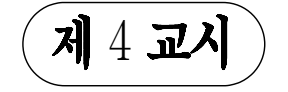

이 문서는 한글과컴퓨터 뷰어 2007로 인쇄한 문서입니다.

 $(1)$  ㄱ  $(2)$  ㄴ  $(3)$  ㄱ, ㄴ  $(4)$  ㄱ, ㄷ  $(5)$  ㄴ, ㄷ

────────<보 기>───── ㄱ. 1**초일 때 속력은** 1 m/s**이다**. ㄴ. 2**초에서 6초 사이의 평균속력은** 1 m/s**이다**. □. 4초일 때 가속도의 방향은 운동 방향의 반대이다.

물체의 운동에 대한 설명으로 옳은 것을 <보기>에서 모두 고른 것은? (단, 공기 저항과 물체의 크기는 무시한다.)

(나)

(가)

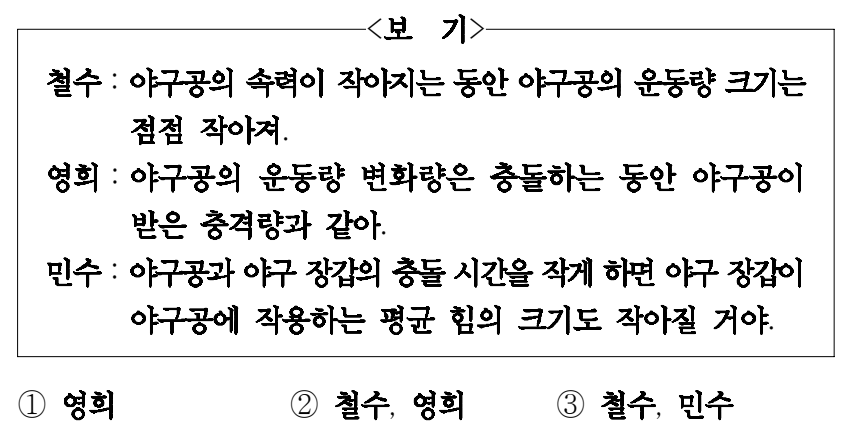

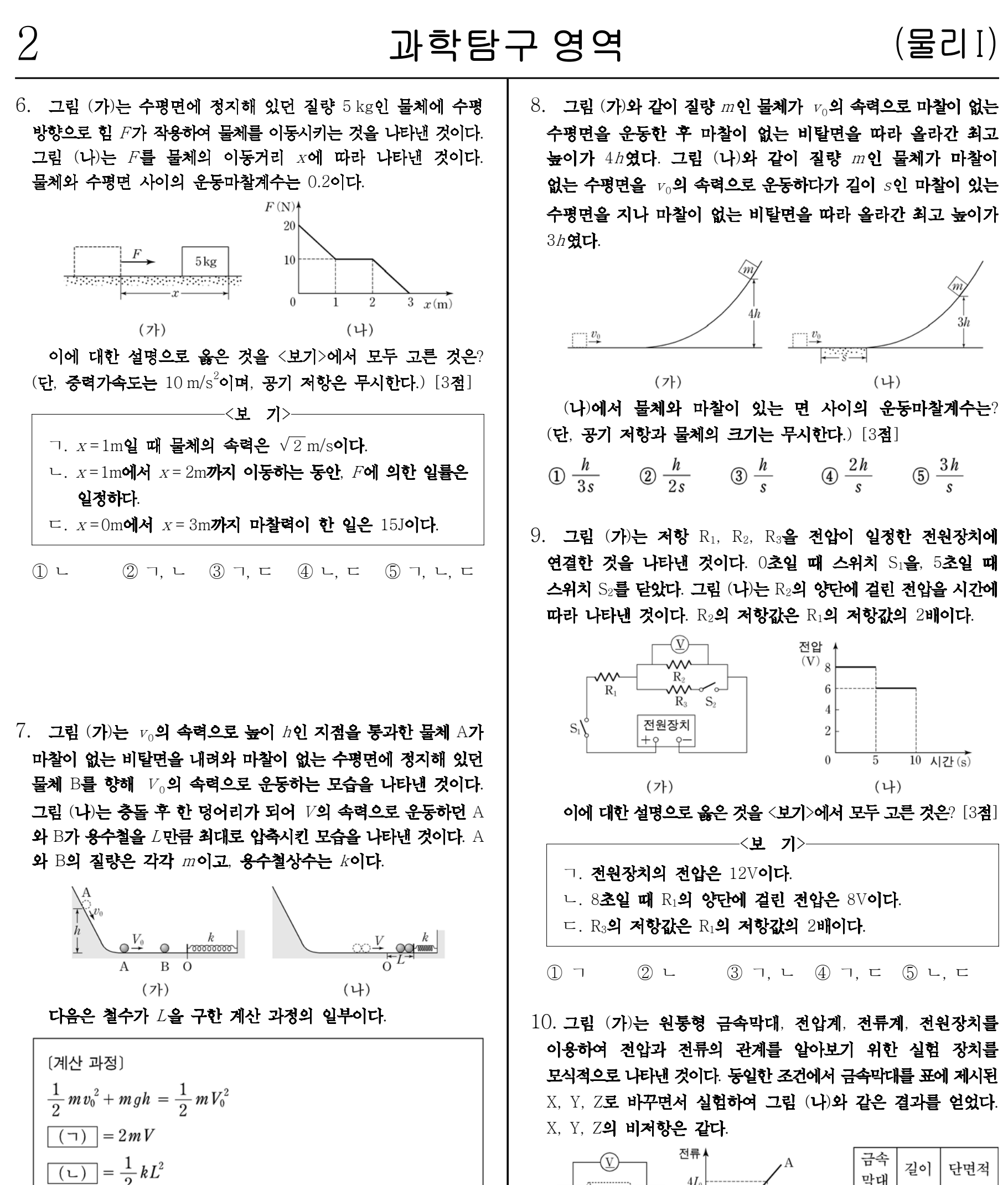

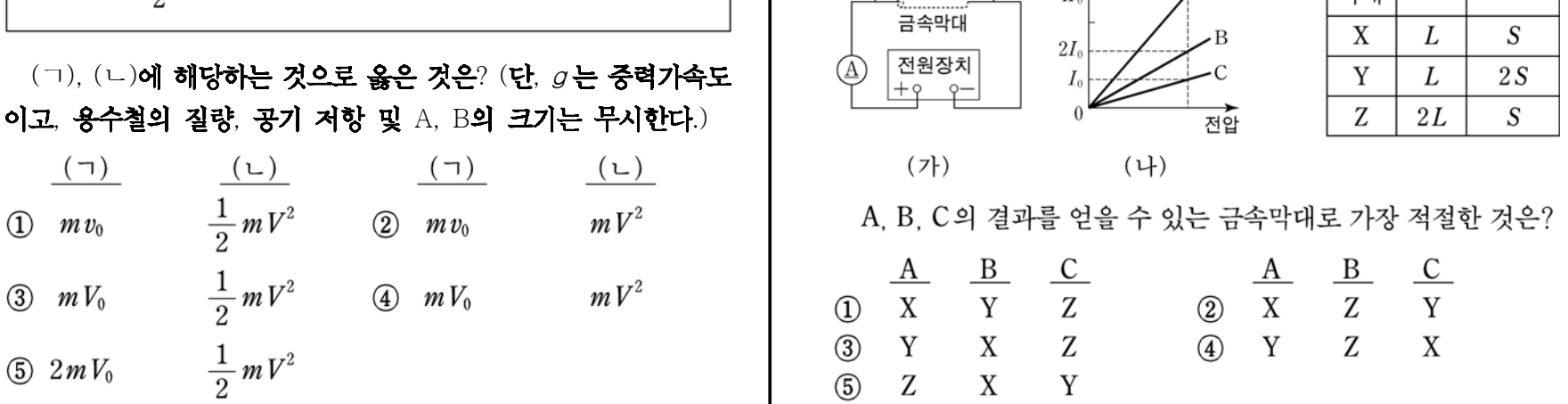

 $\circled{1}$ 

 $\circled{3}$ 

 $\circledS$ 

이 문서는 한글과컴퓨터 뷰어 2007로 인쇄한 문서입니다.

한글과컴퓨터 오피스 2007 정품을 구매하시면 보다 향상된 기능을 지원 받을 수 있습니다. ( www.haansoft.com )

## (물리 I) 2월 2월 24일 3월 24일 3월 24일 3월 24일 3월 24일 3월 24일 3월 24일 3월 24일 3월 24일 3월 24일 3월 24일 3월 24일 3월 24일 3월 24일 3월 24일 3

 $11.$  그림과 같이 길이가  $L$ 이고 반지름이 같은 원통형 금속막대 A, B를 전압이 일정한 전원 장치에 연결하였다. 전압계의 <sup>점</sup> 집게를 금속막대의 왼쪽 끝점 P에 고정시키고 다른 집게를  $P$ 로부터  $X$ 만큼 떨어진 금속 막대의 한 점에 연결하였다.

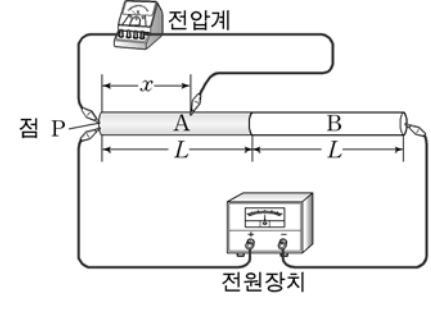

A의 비저항은 B의 비저항의 2배이다.

 $x$ 를 변화시키면서 전압계의 전압  $V$ 를 측정하였을 때,  $x$ 와  $V$ 의 관계를 나타낸 그래프로 가장 적절한 것은? (단, 온도에 따른 저항 변화는 무시한다.)

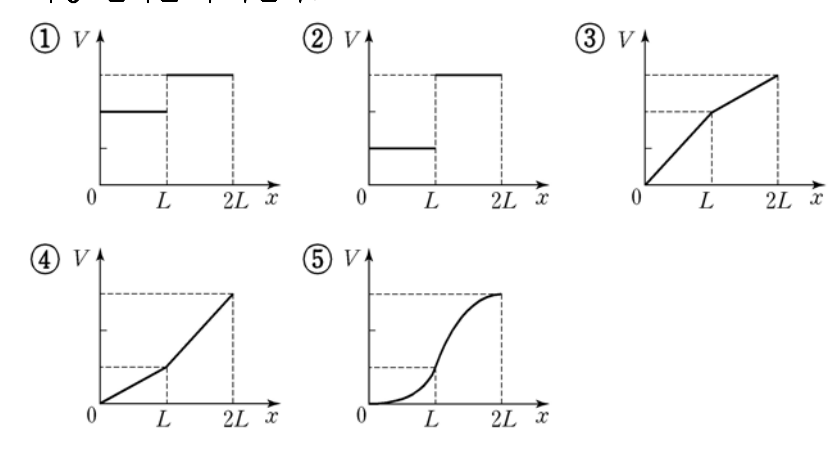

 $12.$  그림과 같이 저항으로 구성된 전열기 X, Y, Z를 전압이  $R_1$ 일정한 전원장치에 연결하였다. 스위치 S를 A에 연결하였을 때  $X$ 의 소비전력은  $P_0$ , Y의 소비  $B<sup>o</sup>$  $R_1$ ⁄W 전력은  $2P_0$ 이었다. ~M 전원장치  $R_{2}$ S를 B에 연결하였을 때  $+Q$   $Q$ X의 소비전력은? [3점]  $\bigoplus \frac{1}{4} P_0$   $\bigoplus \frac{1}{2} P_0$   $\bigoplus P_0$  $\textcircled{4}$  2 $P_0$  $(5) 4P_0$ 

 $13.$  그림 (가)는 저항 R가 연결된 직사각형 도선의 일부가 균일한 자기장 영역에 놓여 있는 것을 나타낸 것이다. 자기장의 방향은 도선이 이루는 면에 수직으로 들어가는 방향이다. 그림 (나)는 (가)의 자기장 세기를 시간에 따라 나타낸 것이다.

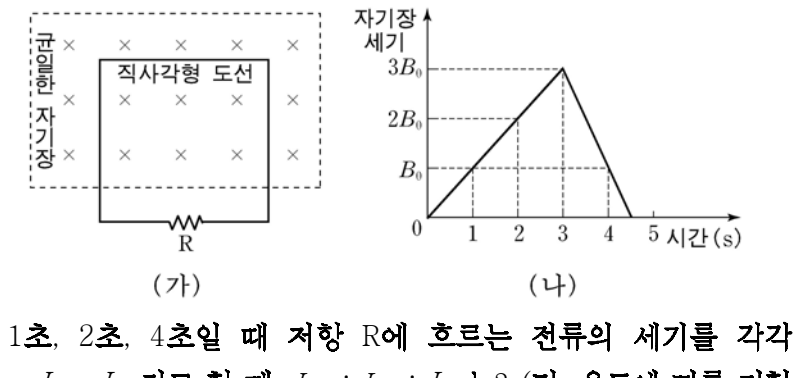

 $14.$  그림 (가)와 같이 반지름이  $r$ 인 원형 도선의 중심 O지점에서 전류  $I_1$ 에 한 자기장의 세기가  $B_0$ 이었다. 그림 (나)와 같이 직선 도선으로부터 r만큼 떨어진 P지점에서 전류  $I_2$ 에 의한 자기장의 세기가  $B_0$ 이었다.

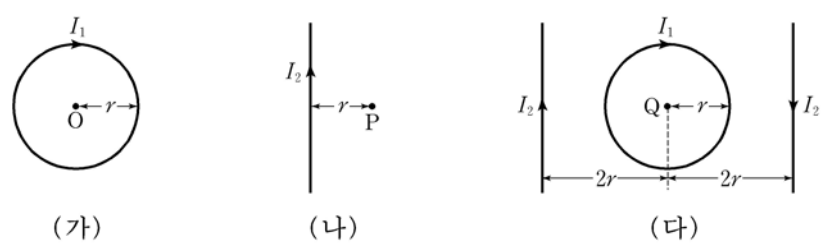

그림 (다)와 같이 동일 평면에 도선을 배치하여 고정하고 전류를 흘렸을 때, Q지점에서 전류에 의한 자기장의 방향과 세기는? [3점]

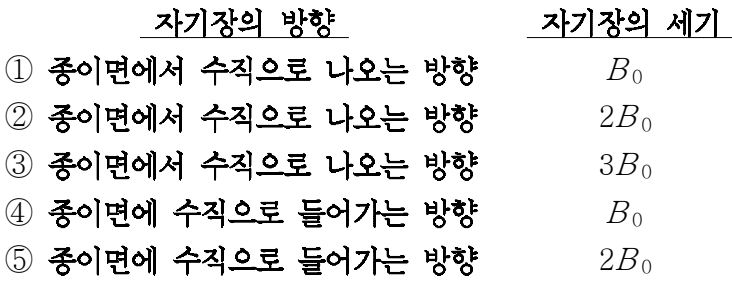

 $15.$  그림 (가)와 같이 공기로부터 매질 I 로 파장이  $\lambda_A$ 인 레이저 빛을 P지점에 입사시켰더니 Q지점에서 전반사하였다. 그림 (나)는 빛의 파장에 따른 매질 I의 굴절률을 나타낸 것이다. 파장이  $\lambda_A$ 인 경우 매질 I 의 굴절률은  $n_A$ 이다.

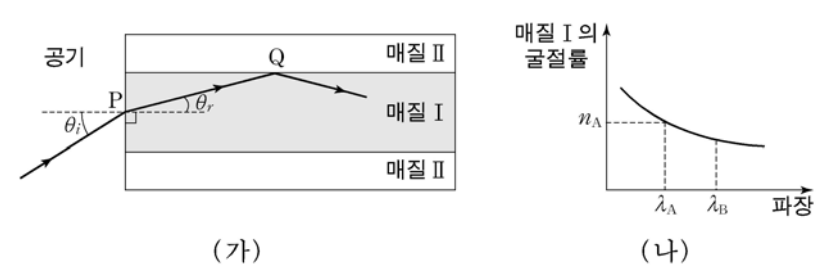

이에 대한 설명으로 옳은 것을 <보기>에서 모두 고른 것은? (단, 공기의 굴절률은 1이다.) [3점]

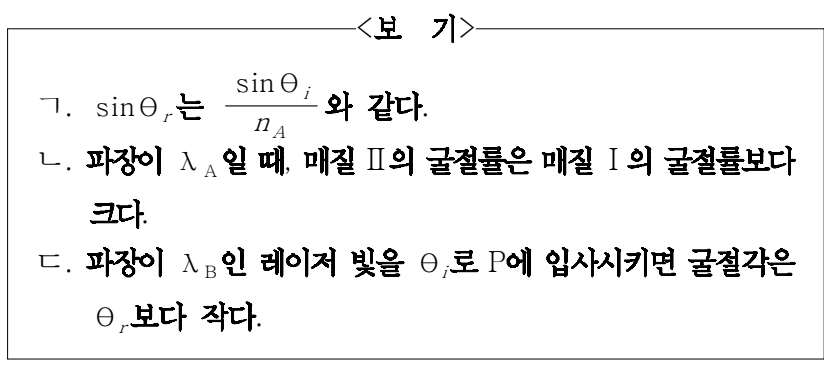

 $I_{12}$ ,  $I_{22}$ ,  $I_{42}$ 라고 할 때,  $I_{12}$ :  $I_{22}$ :  $I_{42}$ 는? (단, 온도에 따른 저항 변화는 무시하고, 도선의 모양과 위치는 변하지 않는다.)

 $\textcircled{1}: 1: 2$   $\textcircled{2}: 1: 1: 4$   $\textcircled{3}: 2: 1$  $\textcircled{4}$  1 : 4 : 1  $\textcircled{5}$  2 : 2 : 1

 $16.$  그림은 운동하는 입자들을 나타낸 것이고, 표는 입자 A, B의 질량과 속력을 나타낸 것이다.

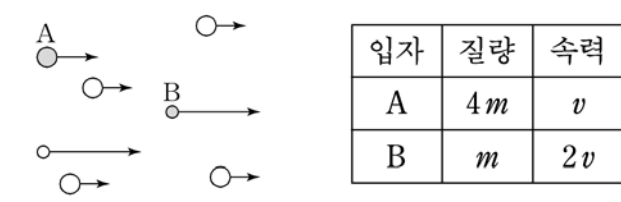

A, B의 물질파 파장을 각각  $\lambda_A$ ,  $\lambda_B$ 라고 할 때,  $\lambda_A$ :  $\lambda_B$ 는?  $\overline{(1)} 1 : \sqrt{2}$   $\overline{(2)} 1 : 2$   $\overline{(3)} 1 : 4$   $\overline{(4)} \sqrt{2} : 1$   $\overline{(5)} 2 : 1$ 

이 문서는 한글과컴퓨터 뷰어 2007로 인쇄한 문서입니다. 한글과컴퓨터 오피스 2007 정품을 구매하시면 보다 향상된 기능을 지원 받을 수 있습니다. ( www.haansoft.com )

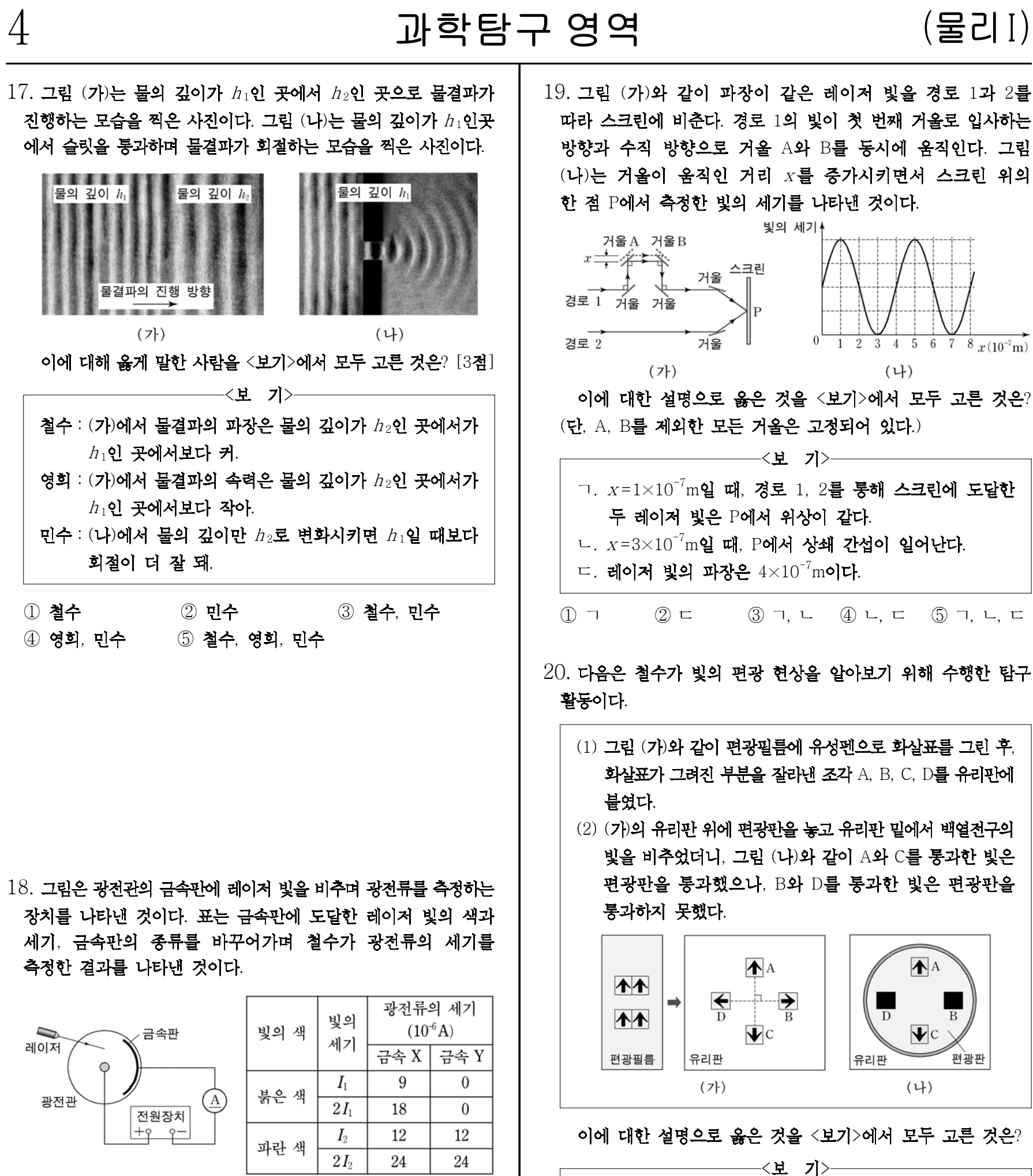

이 실험의 결과에 대한 설명으로 옳은 것을 <보기>에서 모두 고른 것은? (단, 각 레이저 빛이 금속판에 도달한 넓이는 같다.) [3점]

ㄱ. A의 편광축과 C의 편광축은 평행하다. ㄴ. (나)에서 편광판을 시계 방향으로 90° 회전시키면 A, C를 통과한 빛은 편광판을 통과하지 못한다. ㄷ. 빛이 편광된다는 것은 빛이 횡파임을 나타낸다.

—<보 기>— ㄱ. 금속 X의 일함수는 금속 Y의 일함수보다 크다. ㄴ. 금속 Y의 한계진동수는 붉은 색 레이저 빛의 진동수보다 작다.

ㄷ. 한계진동수보다 진동수가 큰 빛을 비출 경우, 빛의 세기가 커지면 광전류의 세기도 커진다.

 $\textcircled{1}$  ㄱ  $\textcircled{2}$  ㄷ  $\textcircled{3}$  ㄱ, ㄴ  $\textcircled{4}$  ㄱ, ㄷ  $\textcircled{5}$  ㄴ, ㄷ

 $(1)$  ㄱ  $(2)$  ㄴ  $(3)$  ㄱ, ㄴ  $(4)$  ㄱ, ㄷ  $(5)$  ㄱ, ㄴ, ㄷ

\* 확인 사항

◦답안지의 해당란에 필요한 내용을 정확히 기입(표기)했는지 확인 하시오.

이 문서는 한글과컴퓨터 뷰어 2007로 인쇄한 문서입니다.

한글과컴퓨터 오피스 2007 정품을 구매하시면 보다 향상된 기능을 지원 받을 수 있습니다. ( www.haansoft.com )